#### **Gaussian, ADF and NWChem on SHARCNET**

#### Jemmy Hu

SHARCNET HPC Analyst

Email: jemmyhu@sharcnet.ca

April 7, 2008 AG Seminar

#### **Contents**

- 1. Gaussian license issues
- 2. G03 input issues (%mem, %nproc, %rwf, %chk)
- 3. G03 run scripts (g03, g03-local, g03-SN)
- 4. ADF and NWChem

#### Gaussian License Issue

- Campus site license
	- cheap but runs only on campus machines

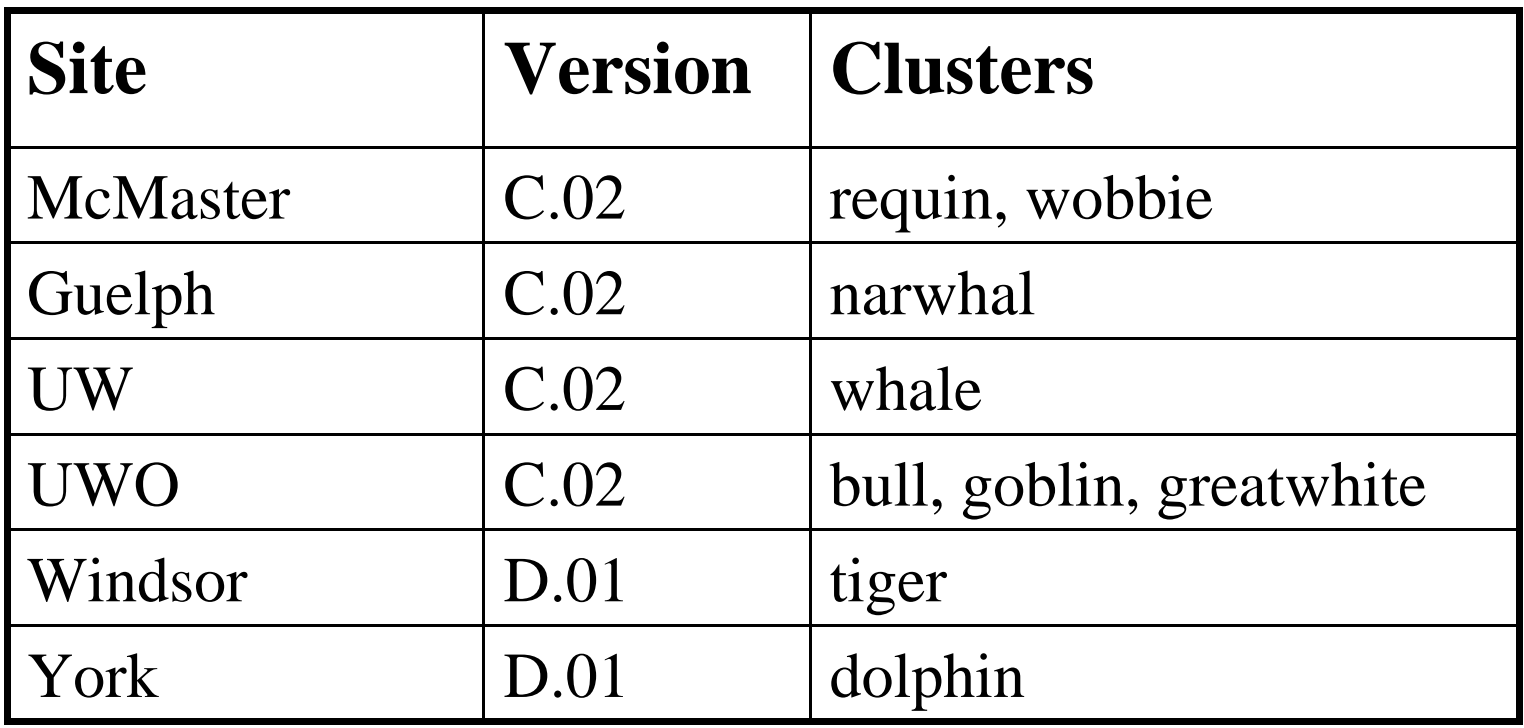

#### Gaussian License Issue

- **SHARCNET g03 license, g03-D.01**
	- expensive commercial license
	- installed on clusters in one physical/campus site, can be used by any Sharcnet users
	- license cost: \$1000/yr per group

**To join Sharcnet G03 group, send an request to help@sharcnet.ca**

• **Clusters**

**bull:** 4-cpu, 32GB RAM, dedicated gaussian queue **goblin:** 4-cpu or 2-cpu nodes **greatwhite:** 1-cpu serial g03 job only

## G03 input issues: %mem

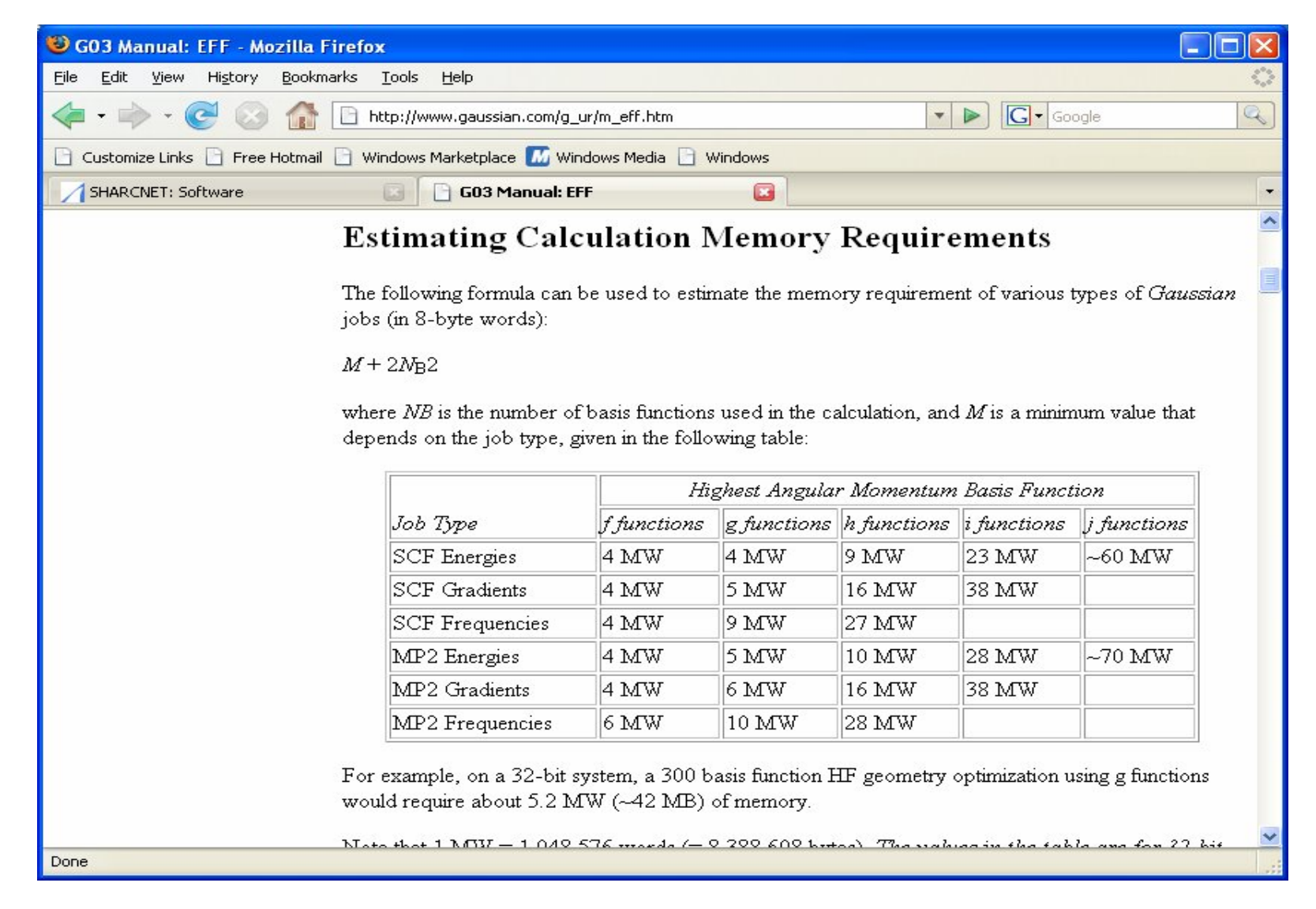

http://www.gaussian.com/g\_ur/m\_eff.htm

## G03 input issues

#### • % nproc

Gaussian software uses OpenMP parallel solution, which performs very good on the SMP node for up to 4 threads. %nproc depends on cluster's node infrastructure

 $-$  % nproc  $=$  4

**bull, narwhal, whale, dolphin, tiger, wobbie, goblin**

 $-$  % nproc  $= 2$ 

**requin, goblin, wobbie**

**-** %nproc=1 **on greatwhite (serial)**

you can also specify %nproc=1 and submit the job to the serial queue on any clusters, but it's not optimal in most cases.

### G03 input issues

•  $\sqrt[6]{\text{c} \cdot \text{w}}$  (.rwf, .inp, .scr, .d2e, .int)

By default, Gaussian will generate 5 scratch files with random name. Those files will be removed once the job is finished successfully.

.inp is a binary input file

.scr occasionally used in one MP2 routine

.d2e and .int are useless

#### **All those files are written into /scratch/\$USER/**

• Name the .rwf file

%rwf=/scratch/yourid/name.rwf

%NoSave

**Remove those scratch files once a job was failed !**

#### G03 input issues

- %chk
	- why checkpoint?

restart a geometry optimization job used for further property study such as freq, etc. on a diff. basis sets, or to use another method

• Name %chk

%chk=jobname

jobname.chk file in current directory, i.e., your /work %chk=/scratch/yourID/jobname

jobname.chk file in your /scratch directory

#### **input file structure**

Traditional script, still used by some users in Sharcnet

Stop this kind of script/input on Sharcnet clusters!

Do not need to include g03 settings any more !!

#!/bin/bash

#

# use current directory for output and runtime scratch files g03root="/opt/sharcnet/gaussian" GAUS\_SCRDIR=`pwd` export g03root GAUS\_SCRDIR . \$g03root/g03/bsd/g03.profile # prog=\$g03root/g03/g03 # setup the output and checkpoint file names #  $$prog \ll ! >& CO-6311-4.log$ 

**%rwf=/scratch/\$USER/CO-6311-4 %nosave %mem=3200MB %chk=/scratch/\$USER/CO-6311-4 %nproc=4 # mp2/6-311++g(2df,p) opt freq** 

**<< CO-6311++g(2df,p)—MP2-Opt -freq>>** 

**0 1 c o 1 co co=1.1281**

## Run G03 on SHARCNET

- **g03** common run script on all clusters
	- do a 'dos2unix' on the .com file
	- rewrite **%rwf, %mem, %nproc, %chk** for .com file

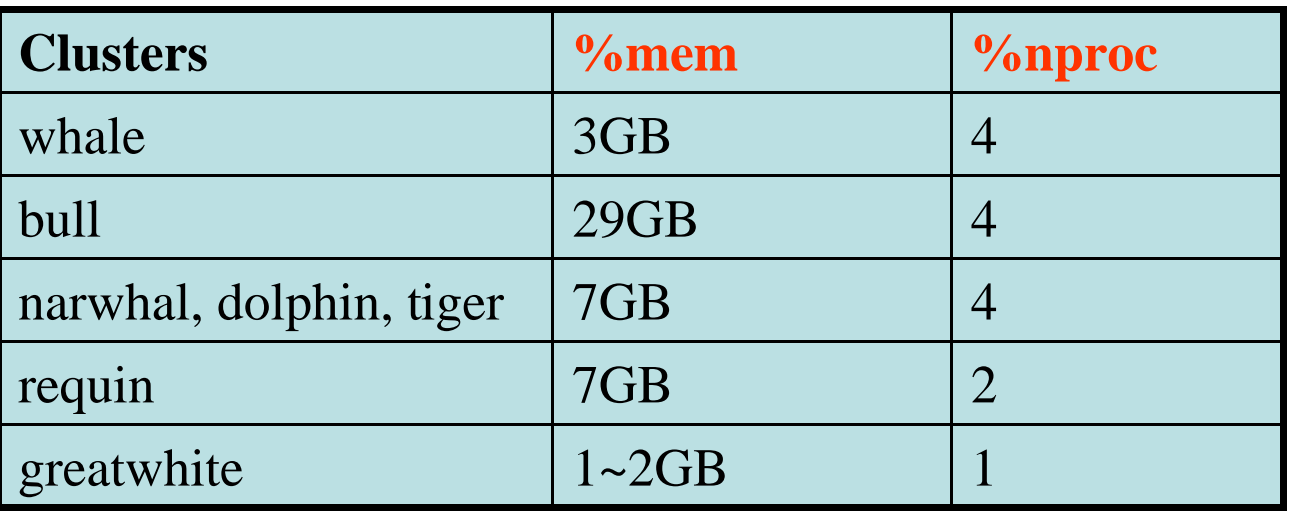

**%rwf, %chk in /scratch/yourID/jobname**

- create and run a temp .com file
- remove the temp .com file when job terminated

## g03 run script

• **On bull:** CO-6311-4.com temp .com

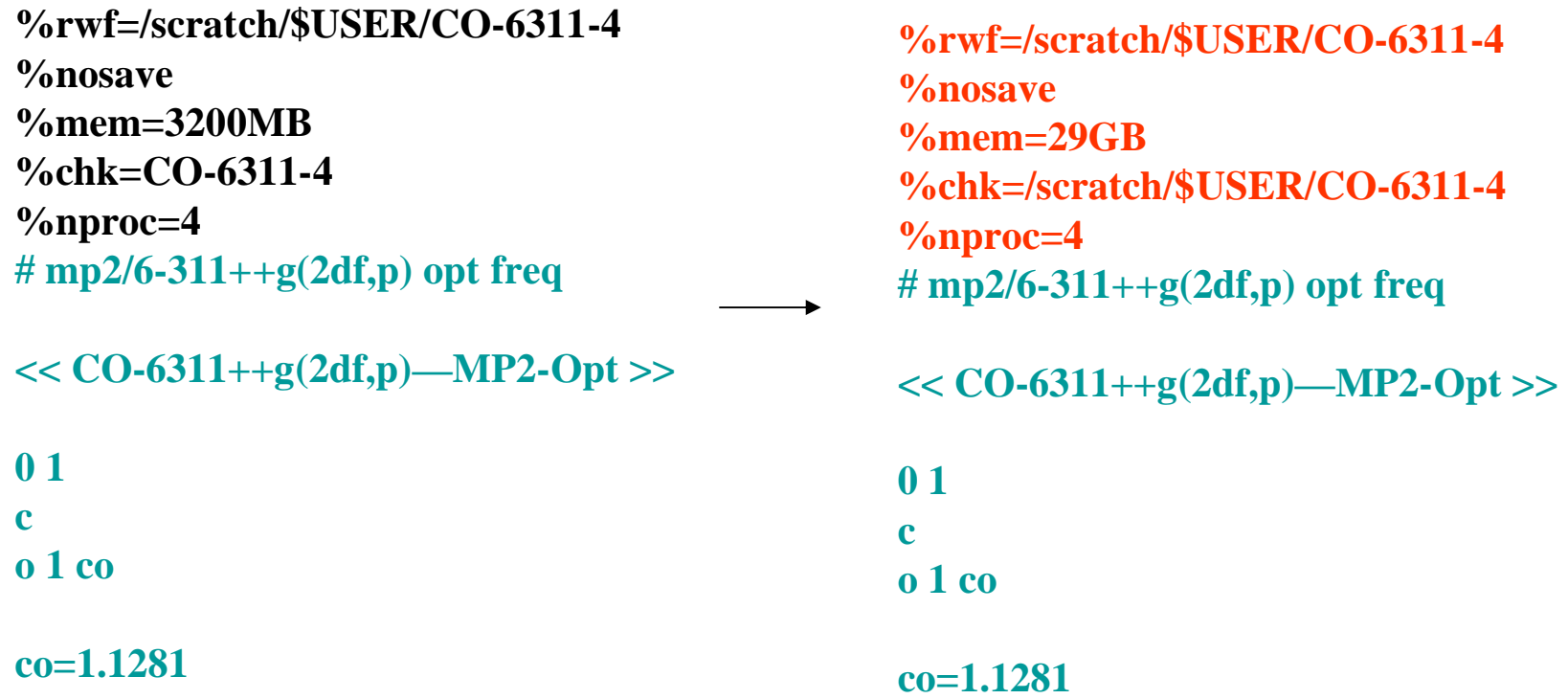

#### g03 run script

Attention 1: no space lines before # keyword line

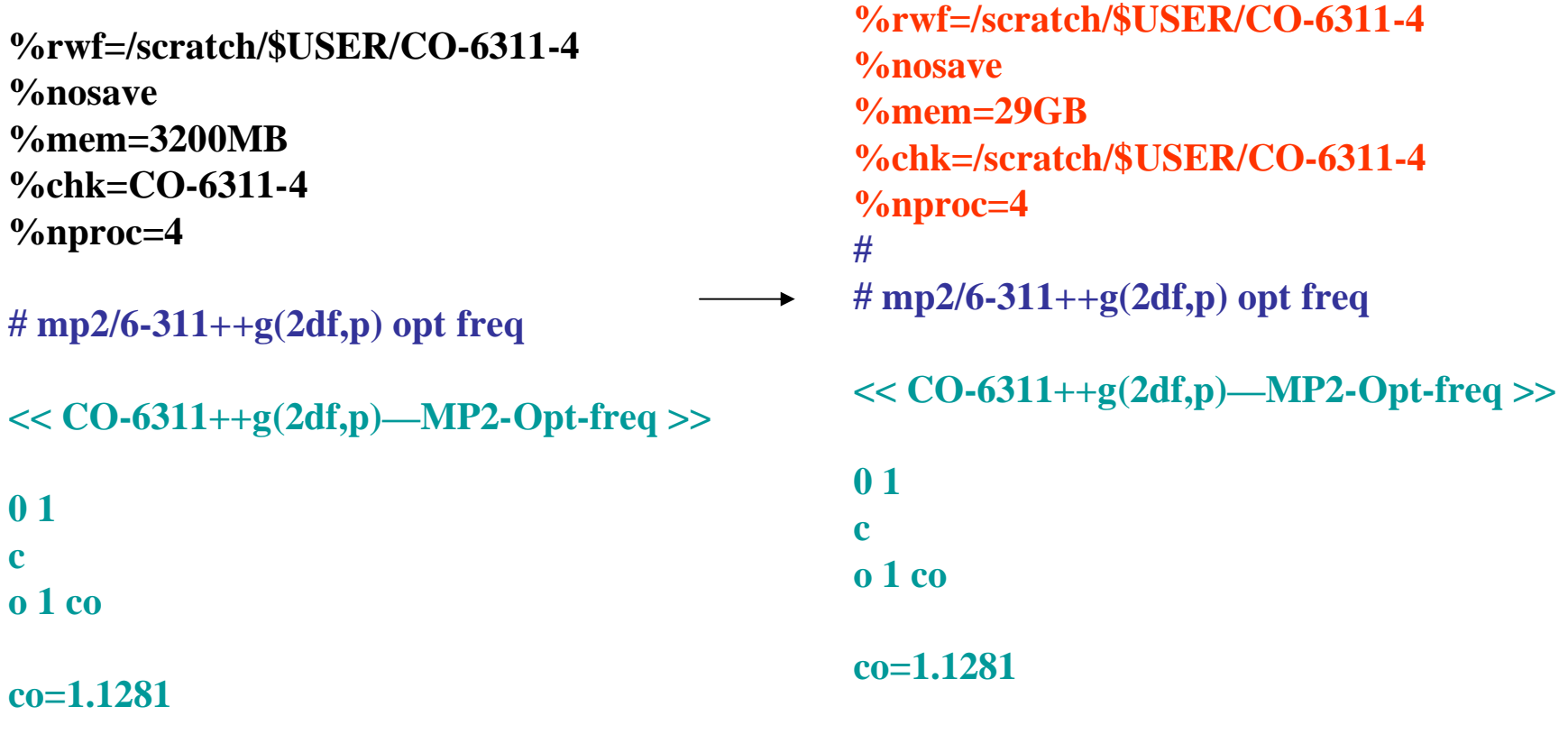

wrong .com file

#### g03 run script **%rwf=/scratch/\$USER/CO-6311-4**

#### **Attention 2:**

For multiple g03 jobs linked in the .com file, make sure the .chk file is in your /scratch directory

g03 only take care of the lines before the first # keyword line

Use a checkpoint file for another named job, you have to change the name of .chk to match the new jobname in your /scratch directory

For safe, use .com for input file, not .gjs or other type of files

**%nosave %mem=3200MB %chk=CO-6311-4 %nproc=4 # mp2/6-311++g(2df,p) opt** 

**<< CO-6311++g(2df,p)—MP2-Opt >>** 

**0 1** 

**c o 1 co** 

**……**

**co=1.1281**

**--Link 1-- %rwf=/scratch/\$USER/CO-6311-4 %nosave %mem=3200MB %chk=/scratch/yourID/CO-6311-4 %nproc=4 # mp2/6-311++g(2df,p) freq** 

#### G03 run script

#### • **Submit command**

sqsub –q threaded –n 4  $g03$  jobname.com (-n 2 for requin) bsub –q gaussian –n 4 g03 jobname.com (bull SN license users) sqsub g03 jobname.com (serial job on greatwhite)

#### **by default, output file is jobname.log**

#### **Use –o jobname.log**

sqsub –q threaded –n 4 –o jobname.log g03 jobname.com bsub –q gaussian –n 4 –o jobname.log g03 jobname.com

Append LSF message to the end of the g03 output, good for debugging for failed jobs, encourage you to do so.

#### Run your own .com file

- **g03-local**, for site license on any local clusters **sqsub –q threaded –n 4 g03-local jobname.com** (-n 2 for requin)
- **g03-SN**, for SN license on bull, (-q threaded for goblin) **bsub –q gaussian –n 4 g03-SN jobname.com**
- **g03-SN**, for SN license on greatwhite **sqsub g03-SN jobname.com**

Have to specify %mem, %nproc, %chk, %rwf in your .com file

**Case 1:** for some MP2 job, where large %mem may not work correctly

**Case 2**: serial %nproc=1 job on the clusters (except for greatwhite) as g03 script does not set %nproc=1 automatically.

**%rwf=/scratch/\$USER/CO-6311-4 %nosave %mem=3200MB %chk=CO-6311-4 %nproc=4** #  $mp2/6-311++g(2df,p)$  opt freq  $<<$  CO-6311++g(2df,p)—MP2-Opt-freq >> 0 1 c o 1 co co=1.1281

# Queue system:

# bull: bqueues

\*

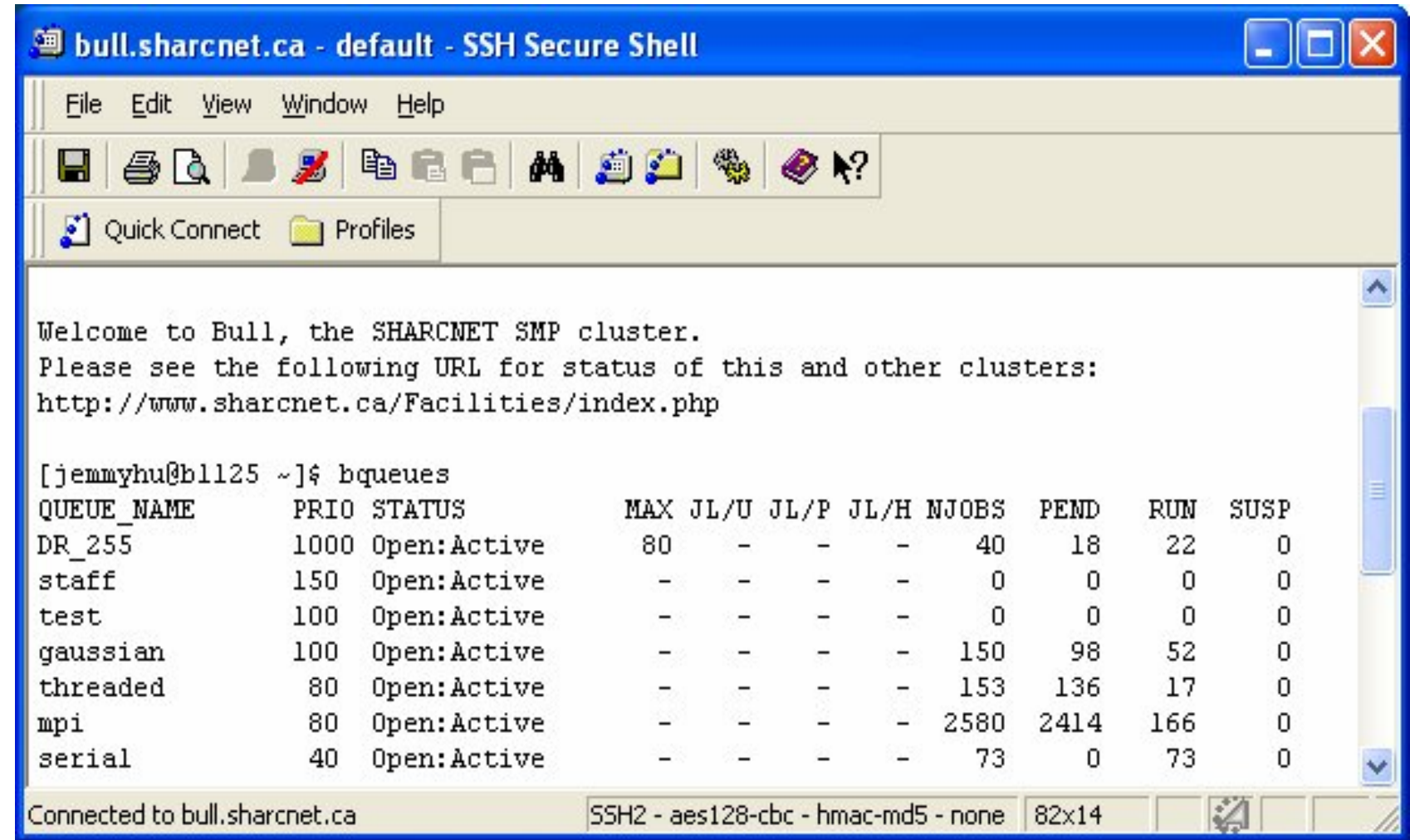

## **ADF / BAND, NWChem**

• NWChem

parallel solutions, free license

http://www.sharcnet.ca/Facilities/software/soft\_detail.php?id=12

## • ADF, BAND

DFT based

method for heavy atoms where relativistic effect is important. license cost: \$1000/yr per group

http://www.sharcnet.ca/Facilities/software/soft\_detail.php?id=56

## **Problem reporting online**

https://www.sharcnet.ca/my/problems

or email jemmyhu@sharcnet.ca

Sharcnet Gaussian software webpage:

http://www.sharcnet.ca/Facilities/software/soft\_detail.php?id=21

• Questions, Concerns?